外籍专家接待费用:

- 1、申请人预约外汇业务或外汇快速窗口,在外事办网站下载"同济大学接待外籍人员费用 报销清单"。
- 2、 申请人提供我校或学院出具的邀请函并加盖公章。
- 3、报销所提供的所有发票,金额处需外事办盖章。外国发票请在空白处翻译发票内容,如 航班行程、时间、地点、金额,经办人签字。
- 4、境外非长期在职人员费用报销,请填写"高等研究院院聘或校境外非长期在职人员来同 济短期工作费用报销审批表"。

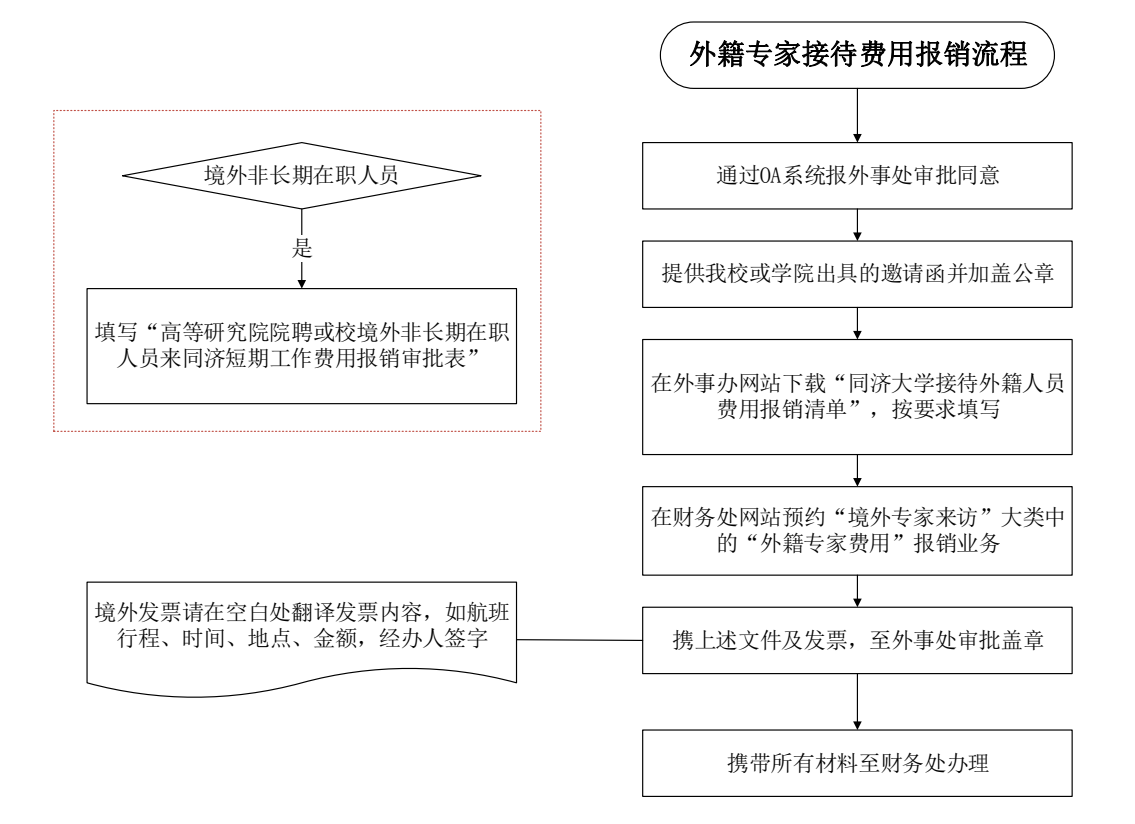